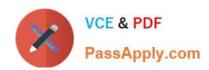

# 1Z0-485<sup>Q&As</sup>

Oracle Exadata Database Machine

# Pass Oracle 1Z0-485 Exam with 100% Guarantee

Free Download Real Questions & Answers PDF and VCE file from:

https://www.passapply.com/1z0-485.html

100% Passing Guarantee 100% Money Back Assurance

Following Questions and Answers are all new published by Oracle
Official Exam Center

- Instant Download After Purchase
- 100% Money Back Guarantee
- 365 Days Free Update
- 800,000+ Satisfied Customers

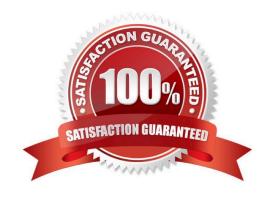

## https://www.passapply.com/1z0-485.html

2024 Latest passapply 1Z0-485 PDF and VCE dumps Download

#### **QUESTION 1**

Exadata Database Machine offers an Intelligent Platform Management Interface for the various components in the Exadata product. Which option is true?

- A. IPMI can be used to remotely start and stop servers.
- B. IPMI can be used to remotely log in to the operating system.
- C. IPMI commands can be executed by using SNMP traps.
- D. IPMI settings can be secured by backing up the Oracle Linux installation on the storage system.

Correct Answer: A

#### **QUESTION 2**

100% Real QandAs | 100% Real Pass

After migrating from legacy disk-based configuration, which three approaches would you use to evaluate the efficiency of Exadata Flash Cache?

- A. Review the Flash Hit rate via cellcli metrics.
- B. Compare Optimized Physical Reads and Total Read Requests in Automatic Workload Repository (AWR).
- C. Review the IOSTAT data that is gathered from each compute node by OS Watcher.
- D. Evaluate the Smart Flash Logging efficiency metrics via CellCLI.
- E. Check I/O latency on large I/O to Temp in AWR.

Correct Answer: ACD

### **QUESTION 3**

When an Exadata Storage Server hard disk failure alert is received, what manual action must you take to restore the system to full redundancy?

- A. Replace the disk and run MegaCLI to rebuild the degenerate mirror.
- B. No manual action is required because Automatic Storage Management (ASM) fast mirror resync is automatic
- C. No manual action is required because ASM rebalancing is automatic.
- D. Replace the disk and manually copy the mirror extents to the new drive.
- E. Run RMAN REPAIR FAILURE.

Correct Answer: C

## https://www.passapply.com/1z0-485.html 2024 Latest passapply 1Z0-485 PDF and VCE dumps Download

#### **QUESTION 4**

Consider this CellCLI command:

CellCLI> CREATE GRIDDISK ALL HARDDISK PREFIX=data, size=423G;

Which two statements describe what happens when you execute this command?

- A. It creates one 423 GB grid disk on the first available cell hard disk.
- B. It creates one 423 GB grid disk on each available cell hard disk.
- C. It creates grid disks on the outermost 423 GB that is available on each hard disk.
- D. It creates grid disks on the innermost 423 GB that is available on each hard disk.
- E. It creates an Exadata Smart Flash Cache on all flash drives.

Correct Answer: BC

#### **QUESTION 5**

Identify four significant changes when a backup of Exadata compute nodes must be performed.

- A. application of operating system patches
- B. before shutdown to preserve storage indexes
- C. application of Oracle patches
- D. reconfiguration of significant operating system parameters
- E. installation or reconfiguration of significant non-Oracle software
- F. storage server rebalancing
- G. addition of an Exadata storage expansion rack

Correct Answer: ACDG

1Z0-485 VCE Dumps

1Z0-485 Exam Questions

1Z0-485 Braindumps